## SAP ABAP table SWW\_APISTA {Workflow: API Call Stack}

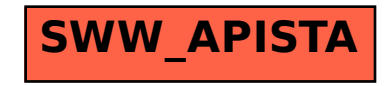